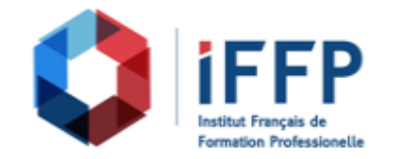

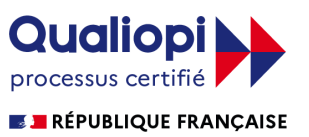

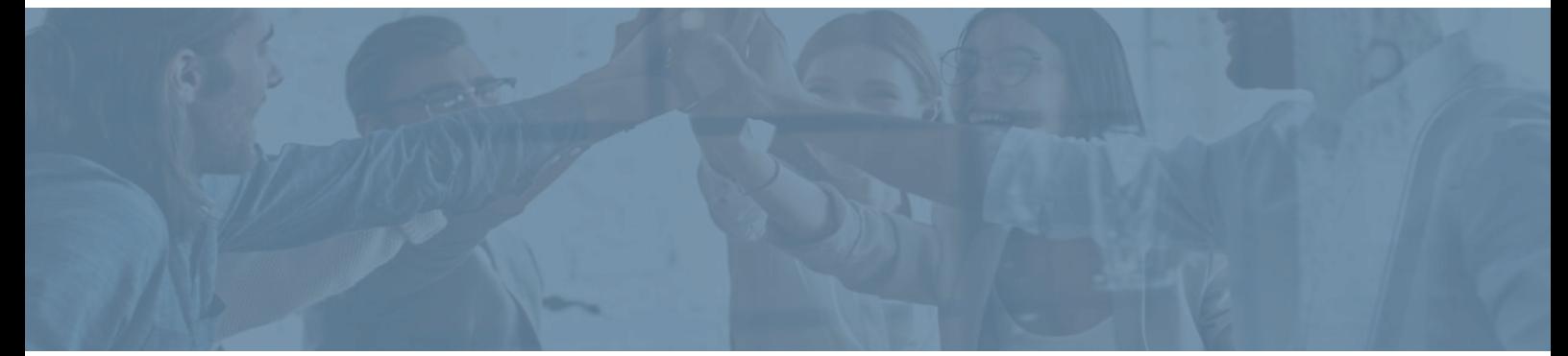

## **Formation After Effects, perfectionnement**

communication

**Durée** : 28 heures **Certification** : BTS études de réalisation d'un projet de

**Prix** : 2540 **Référence** : 2101974

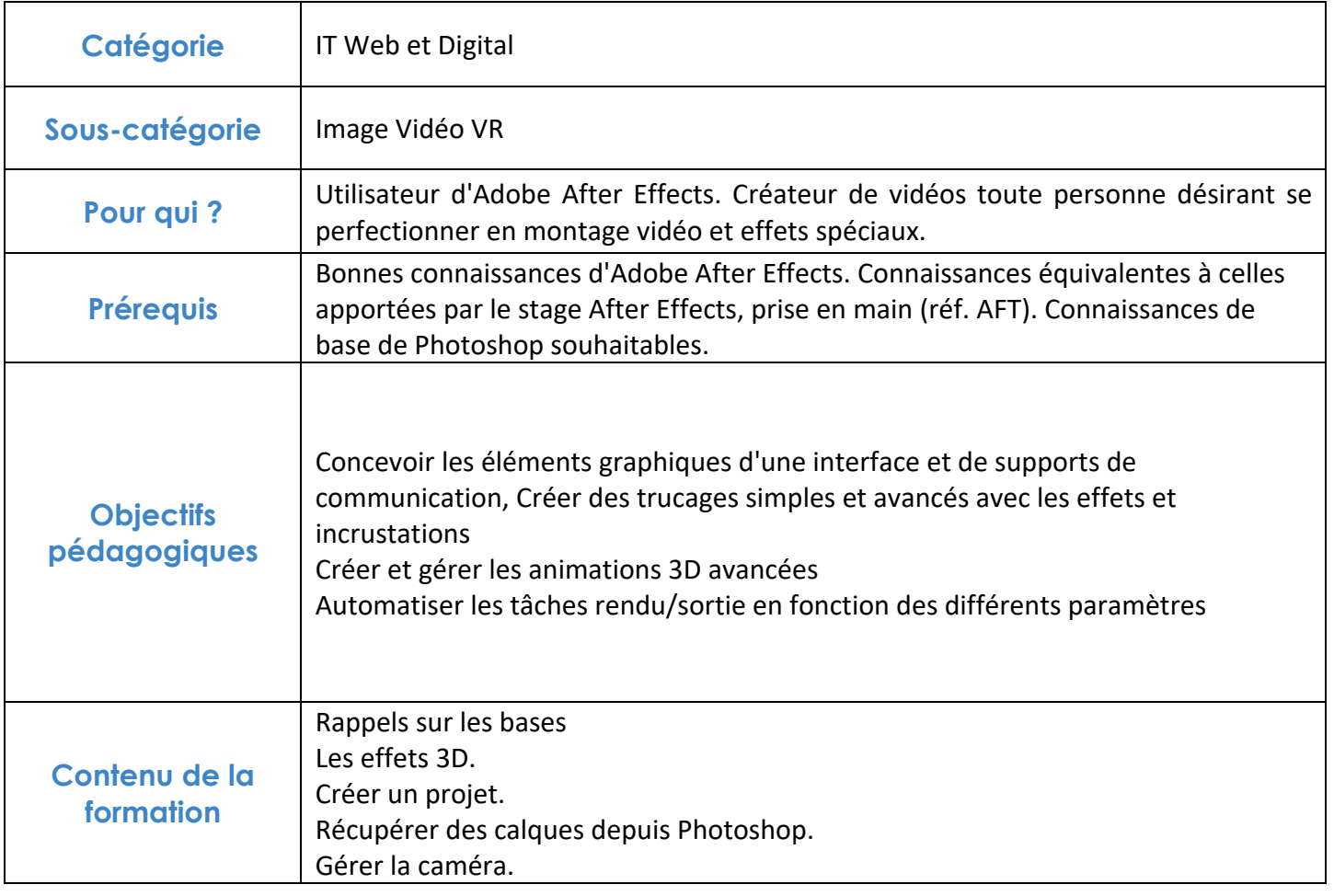

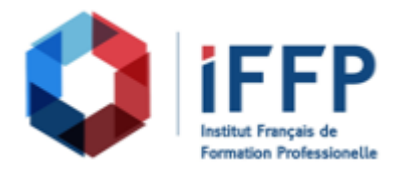

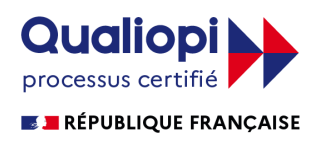

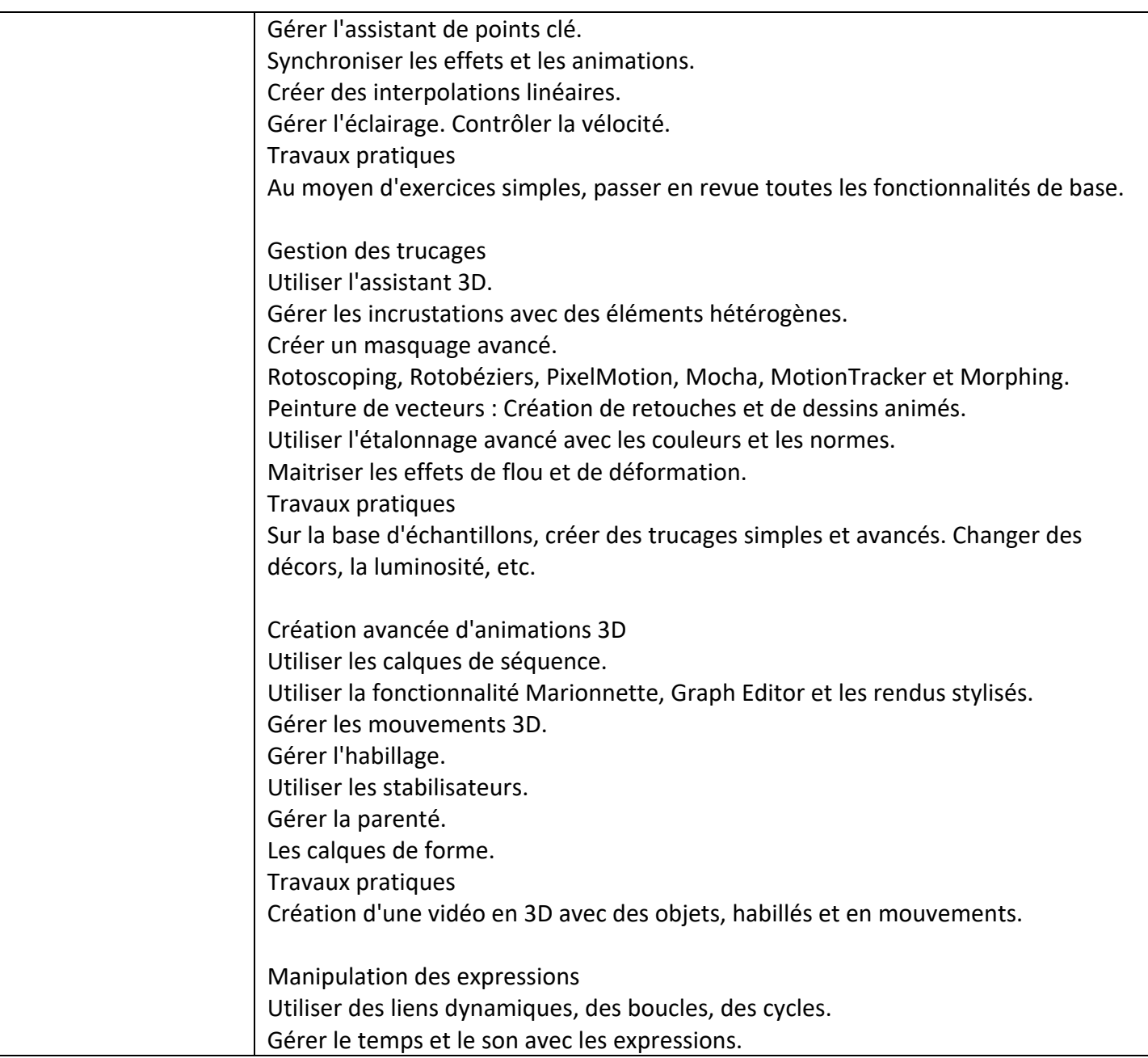

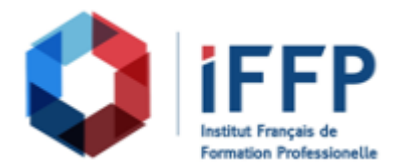

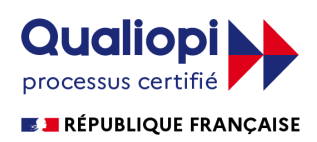

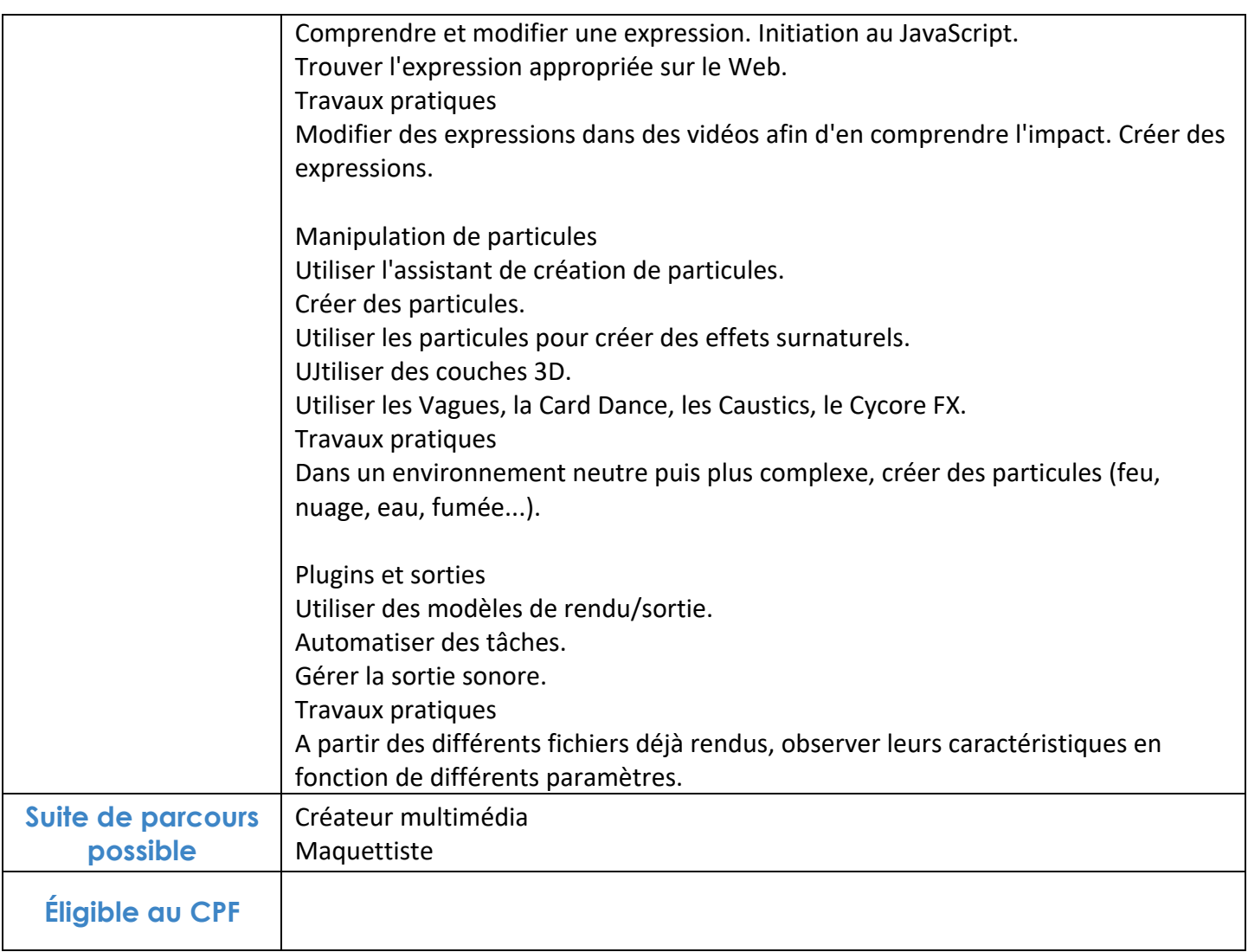

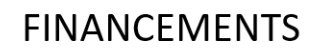

**OPCO OPCA FAF Pôle Emploi** La Région

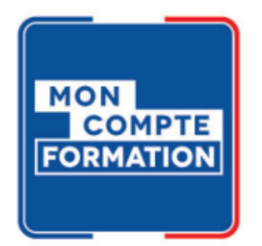

## **CONTACTS**

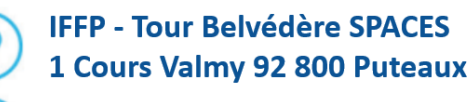

01 80 88 44 55

administration@iffp.pro